#### Миссия «Вид»

В этой миссии идут образцы из какого-нибудь одного отдела Гербария: например, отдела Восточной Европы, отдела Кавказа или отдела Средней Азии. Образцы выдаются в систематическом порядке, поэтому, как правило, подряд идут образцы одного и того же вида или рода. Здесь дано десять примеров как простых (типовых), так и различной степени сложности. Кроме правильного ответа приводятся необходимые пояснения. Участникам рекомендуется для начала изучить инструкцию миссии, которая выводится вместе с каждым образцом.

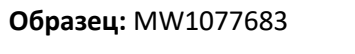

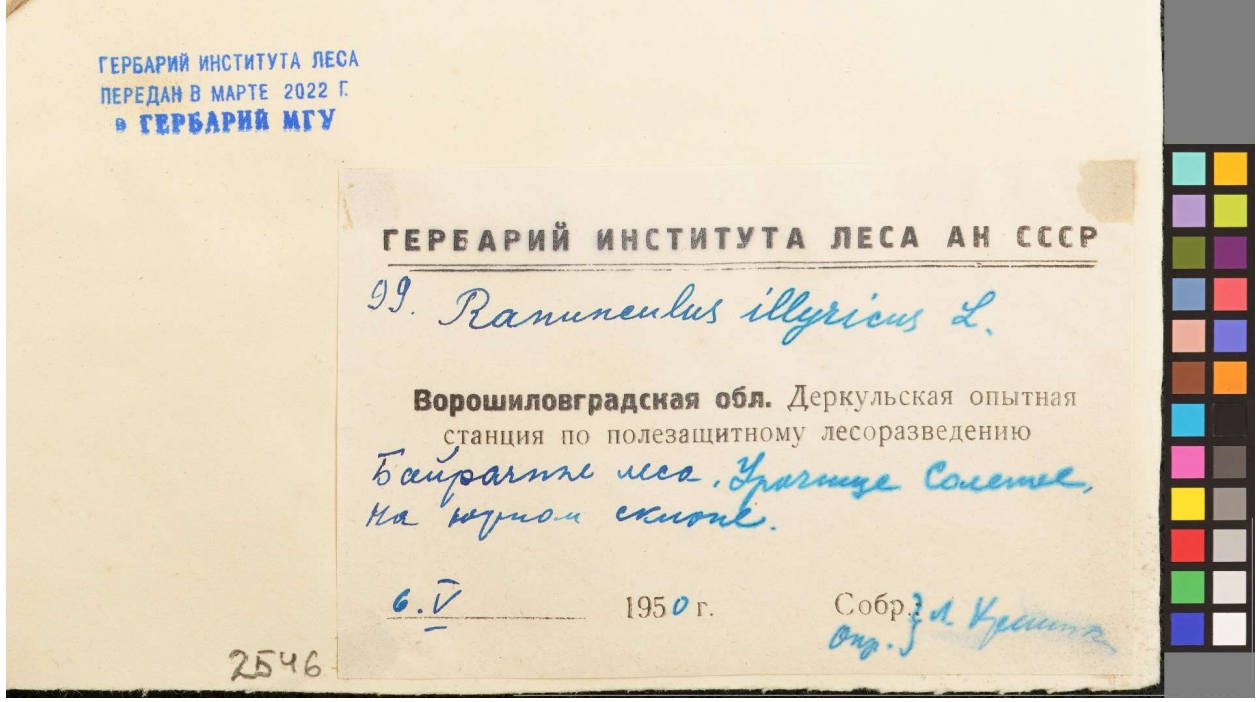

Ответ: Ranunculus illyricus

Пояснение: Это простой вопрос – вид в явном виде написан в этикетке. Вот таких простых образцов, безусловно, большинство. Даже если вы незнакомы с ботанической латынью, пройдите тестовую миссию до конца. Возможно, у вас многое получится.

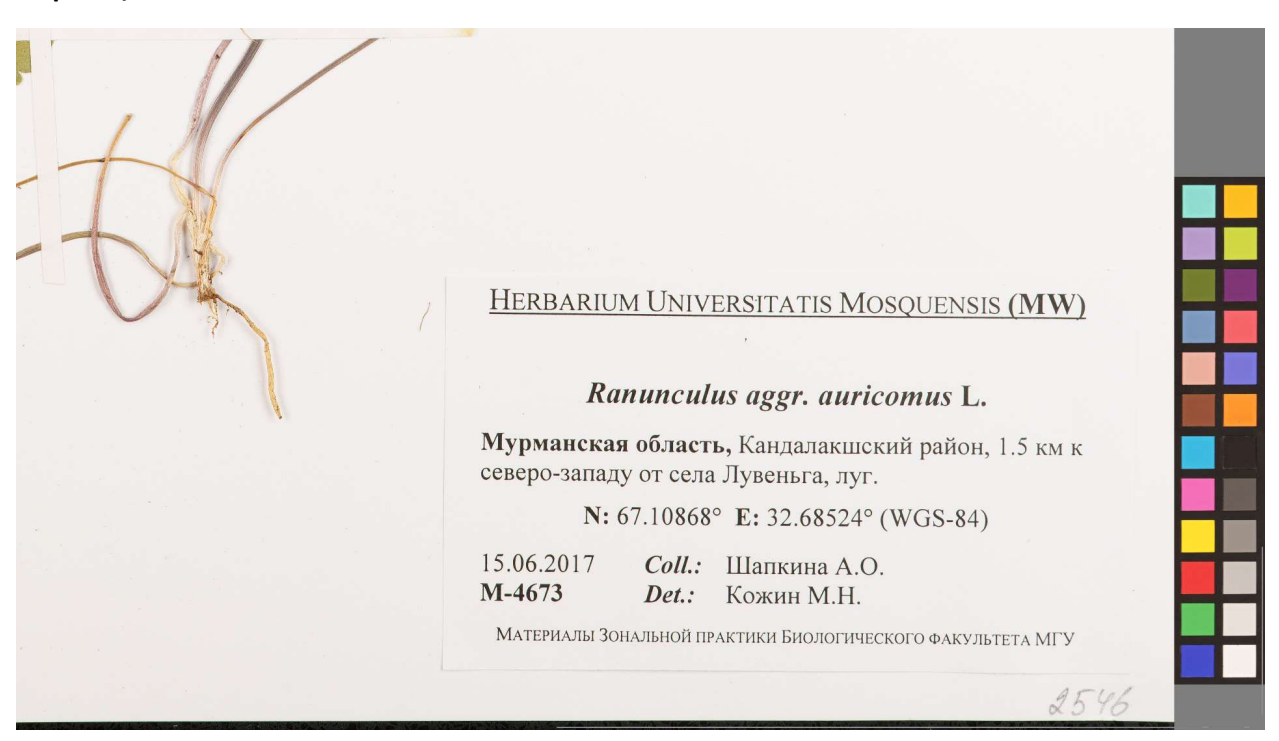

Ответ: Ranunculus auricomus

Пояснение: В этикетке указан не вид, а агрегат «Ranunculus aggr. auricomus» – мы вводим его как вид, т.е. без сокращения «aggr.» Есть такой прием для быстрого ввода: если набрать в окошке «Ran aur», то выпадут все названия, у которых род начинается на «Ran», а видовой эпитет содержит «aur». Это заметно ускоряет ввод.

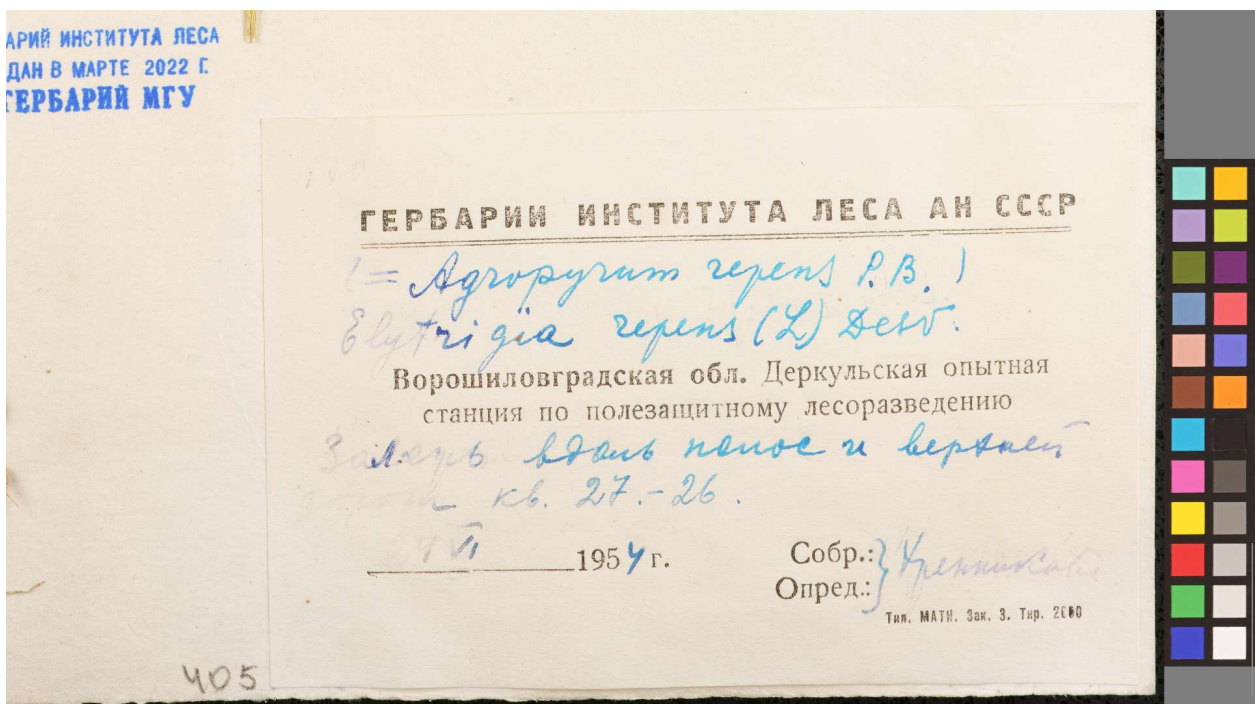

# Ответ: Elytrigia repens

Пояснение: Здесь указано два названия, причем сначала написано Agropyron repens. Однако это название взято в скобки, что означает, что это только синоним. Вводим второе название, которое в скобки не взято.

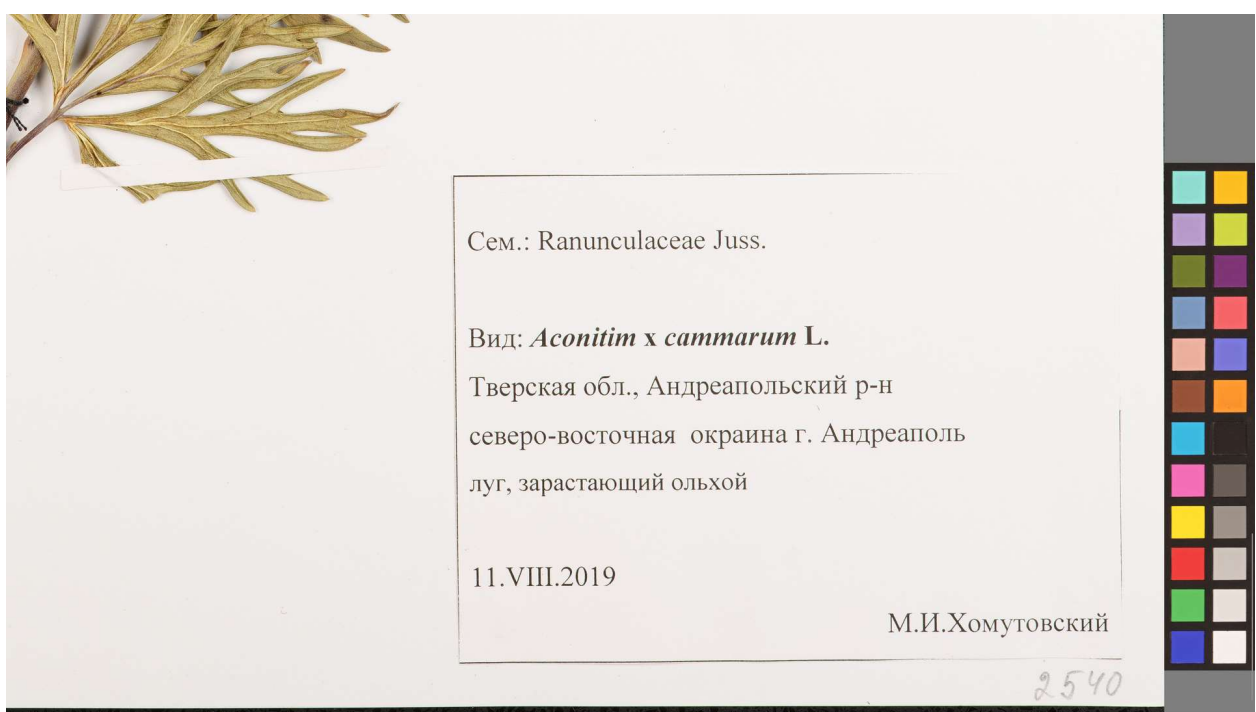

## Ответ: Aconitum cammarum

Пояснение: Согласно инструкции, гибриды с бинарными названиями необходимо вводить без знака ×, то есть правильный ответ будет Aconitum cammarum, а не Aconitum ×cammarum.

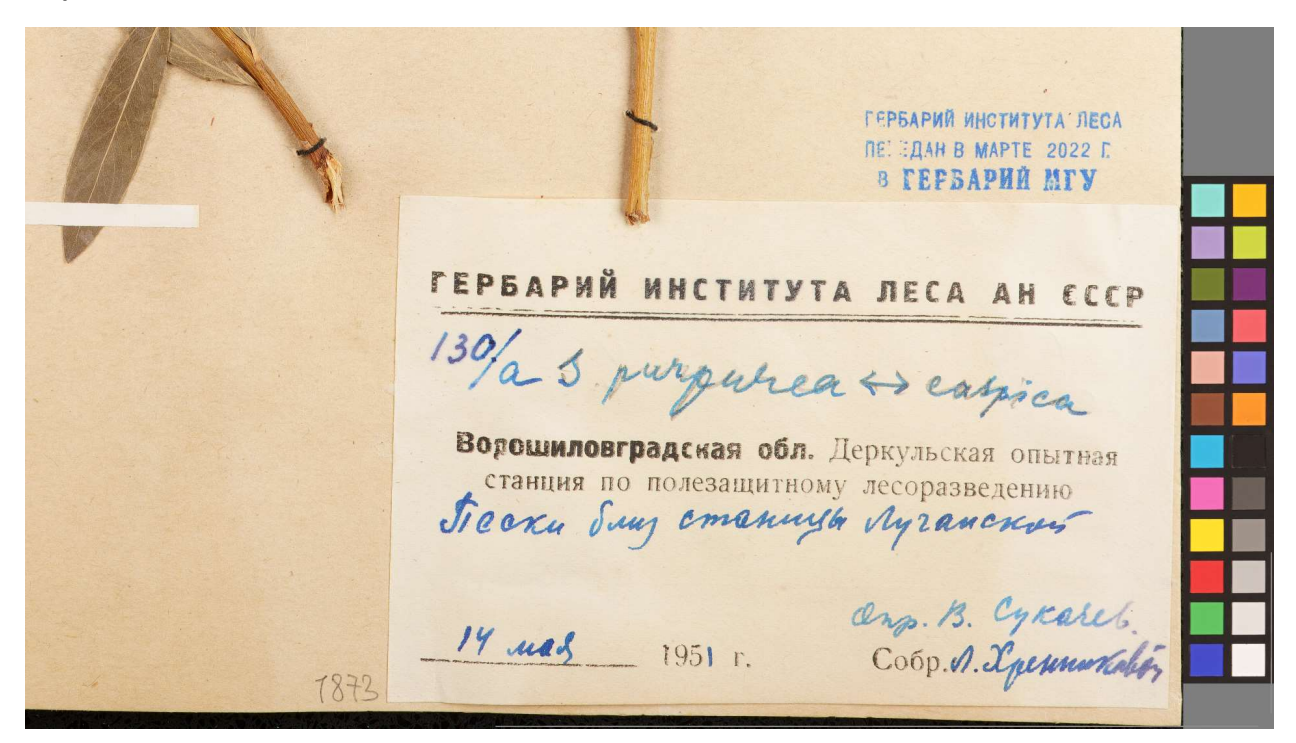

#### Ответ: Salix purpurea

Пояснение: Тут написано Salix purpurea  $\leftrightarrow$  caspica. Иными словами, автор определения считает, что образец промежуточен по признакам, и может быть определен и так, и так. Это не указание гибрида, а, скорее, сомнений автора. Из практических соображений мы просто выбираем в таких случаях первое название.

Montes uralenses septentrionales<br>(lat. bor. inter 64 ° et 65°) 1927 leg. V. Seczava. HERBARIUM INSTITUTI BOTANICI ACAD. SC. URSS. Betula pubescens Ehrt. XX ГЕРБАРИЙ ИНСТИТУТА ЛЕСА **ПЕРЕДАН В МАРТЕ 2022 Г.** В ГЕРБАРИЙ МГУ b. Hocby, Besselbes p. Sanad. la Sepery percu.  $1887$ 

Ответ: Betula pubescens × tortuosa

Пояснение: Вроде бы нетрудный случай с указанием гибридной формулы, однако из-за невнимательности в боевой миссии два участника выбрали Betula pubescens. Это был неправильный ответ.

HERBARIUM INSTITUTI BOTANICI ACAD. SC. URSS. Betula tortusadot x 12. verruan. Cel ysus Sacc. p. Cel. Coesu Besse. 2. Tacubelse, Hebroone nextebren

Ответ: Названия нет в списке

Пояснение: Нетрудный случай с указанием гибридной формулы Betula tortuosa × verrucosa, которой нет в списке предложений. Однако из-за невнимательности в боевой миссии два участника выбрали Betula tortuosa. Это был неправильный ответ.

ГЕРБАРИЙ ИНСТИТУТА ЛЕСА **REPERAN B MAPTE 2022 F. B TEPBAPHA MIY** 695 Abmonovenais Oscalpo Romis (3 supra) Vegorysomerani yes? Nuphar luteum Im. Gapuy a b 1/46. X 10-11. of C. Lejo-Kyrowa, na Mab. s.p. Rynou-10. Coop } Delustement  $5 \pi i 1926.$ 2514

Ответ: Nuphar lutea

Пояснение: В этикетке указан орфографический вариант с другим грамматически родом (Nuphar luteum), которого нет в списке. В этом случае допускается выбор несколько отличного на конце написания видового эпитета. Впрочем, при выполнении любого задания боевой миссии вы можете выбрать ответ «Пропустить».

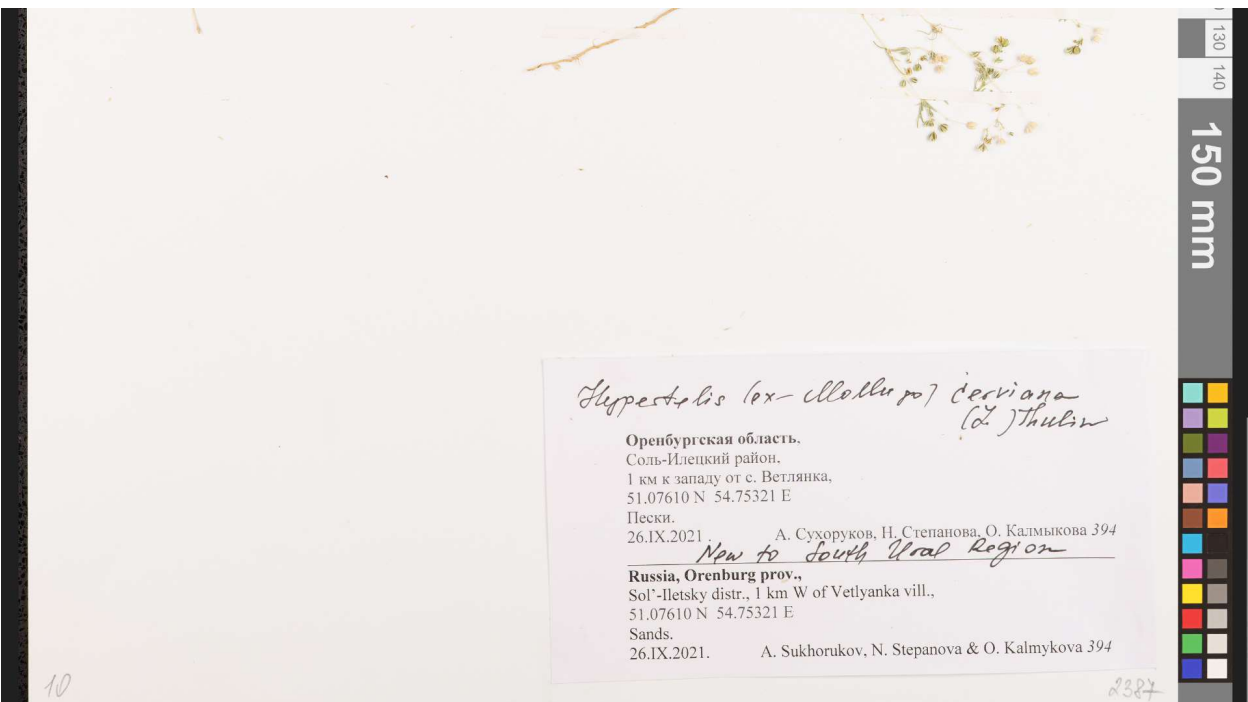

Ответ: Hypertelis cerviana

Пояснение: Здесь написано (правда, с нарушением норм ботанической номенклатуры) «Hypertelis (ex-Mollugo) cerviana», что значит «Hypertelis cerviana (syn. Mollugo cerviana)». Первое название является правильным.

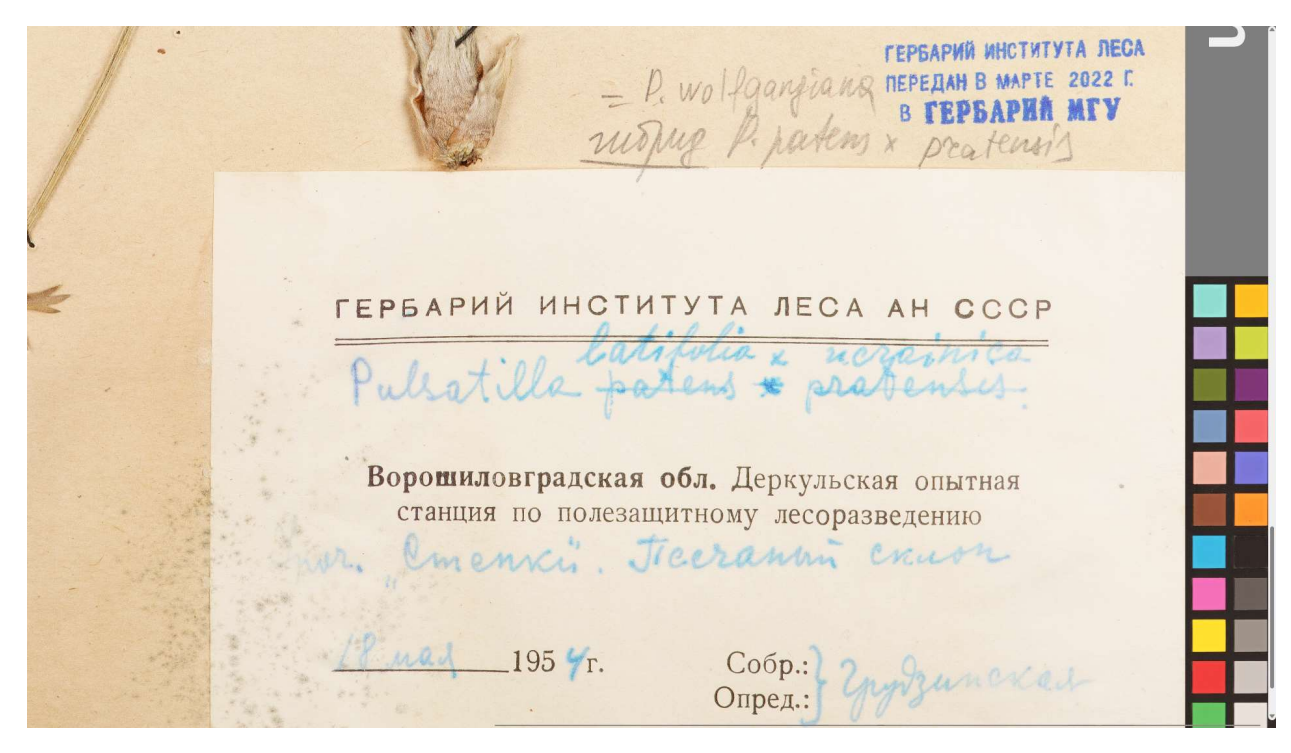

### Ответ: Pulsatilla wolfgangiana

Пояснение: Над этикеткой есть кураторская пометка карандашом – она имеет приоритет. Название рода при этом необходимо дать полностью (Pulsatilla wolfgangiana, а не P. wolfgangiana). Надеемся, что вы многое узнали о латинских названиях растений. Пора приступать к миссии!